### **DAFTAR PUSTAKA**

- [1] Aswin dan T. Surungan. "Aplikasi Metoda Wang-Landau pada Studi Perubahan Fase Model Ising Dua Dimensi dengan Interaksi Ekstra". *Seminar Nasional Fisika Makassar*, hal. 41-44, Makassar, 10 Oktober 2015.
- [2] T. Surungan. *Fisika Statistik*. Diktat, Departemen Fisika Unhas, Makassar, 2013.
- [3] M. Jufrin, T. Surungan dan Bangsawang. BJ. "Sifat Kritis Model Magnetik Simetri Polyhedral Pada Kisi Segitiga". 2010.
- [4] T. Surungan, Bangsawang. BJ dan M. Yusuf. "Critical properties of the antiferromagnetic Ising model on rewired square lattices". *IOP Conf. Series: Journal of Physics: Conf. Series* 1011 012079, 2018.
- [5] T. Surungan, Bangsawang. BJ and M. Yusuf. "Critical properties of the antiferromagnetic Ising model on rewired square lattices". *IOP Conf. Series: Journal of Physics: Conf. Series* 979. 012086, 2018.
- [6] S. Sivasankaran, P. K. Nayak and E. Gunay. *Solid State Physics: Metastable, Spintronics Materials and Mechanics of Deformable Bodies-Recent Progress*. IntechOpen, London, 2020.
- [7] B. A. Cipra. "An Introduction to the Ising Model". *The American Mathematical Monthly*, Vol. 94, No. 10, 1987.
- [8] M. Jufrin. *Sifat Kritis Model Magnetik Simetri Polyhedral Pada Kisi Segitiga*. Skripsi, Departemen Fisika Unhas, Fakultas Matematika dan Ilmu Pengetahuan Alam, Universitas Hasanuddin, Makassar, 2015.
- [9] F. W. Sears and G. L. Salinger. *Thermodynamics, Kinetic Theory, and Statistical Thermodynamics*. Addision-Wesley Publishing Company, Inc, Philippines, 1975.
- [10] L. E. Reichl. *A Modern Course in Statistical Physics*.Willey-VCH Verlag GmbH & Co. KGaA, Germany, 2016.
- [11] F. Schwabl. *Statistical Mechanics.* Springer-Verlag, Berlin, Germany, 2006.
- [12] T. Surungan. "Phase diagram of six-state clock model on rewired square lattices". *IOP Conf. Series: Journal of Physics: Conf. Series* 1290 012028, 2019.
- [13] J. M. Yeomans. *Statistical Mechanics of Phase Transitions.* Clarendon Press, Oxford, 1992.
- [14] H. Nishimori. *Elements of Phase Transitions and Critical Phenomena.*  Oxford University Press, New York, 2017.
- [15] D. J. Griffith. *Introduction to Electrodynamics.* Cambridge University Press, New York, 1992.
- [16] A. A. C. Tenribali. *Studi Sifat Kritis Model Spin XY Menggunakan Algoritma Metropolis Dengan Spin Update Berbasis Parameter Temperatur*. Skripsi, Departemen Fisika Unhas, Fakultas Matematika dan Ilmu Pengetahuan Alam, Universitas Hasanuddin, Makassar, 2020.
- [17] S. Blundell. *Magnetism in Condensed Matter.* Oxford University Press, New York, 2001.
- [18] T. Surungan. "Search for the Heisenberg Spin Glass on Rewired Square Lattices with Antiferromagnetic Interaction". *AIP Conference Proceedings, 1719 030006, 2016.*
- [19] D. P. Landau and K. Binder. *A Guide to Monte Carlo Simulation in Statistical Physics.* Cambridge University Press, New York, 2000.
- [20] J. M. Kosterlitz and D. J. Thouless. "Ordering, Metasbility And Phase Transition In Two-Dimensional System". *Journal of Physics C: Solid State Physics,* 6, 1181, 1973.
- [21] J. M. Kosterlitz. "The Crirical Properties of the Two-Dimensional XY Model". *Journal of Physics C: Solid State Physics,* 7, 1046, 1974.
- [22] T. Surungan , Y. Komura, dan Y. Okabe. "Probing Phase Trantition Order Of Q-State Potts Models Using Wang-Landau Algorithm". *Aip Conference Proceeding*, 2014.
- [23] M. Abdullah. *MEKANIKA STATISTIK.* Institut Teknologi Bandung, 2017.

## **LAMPIRAN A**

#### Program Utama

 $Z=0$ 

```
1. Algoritma Wang-Landau 
  ## Programmed by KH 2010/2/28 Wang-Landau algorithm for 2D Clock model
     from scipy import *
     # from scipy import weave
     import sys
     from pylab import *
     # from numba import jit
     # from openpyxl import *
```

```
def kisi(N,teta): #Membuat matrik Random
  a = np{\text .}zeros((N,N)) for i in range(N):
    for j in range(N):
       a[i,j] = np.random.choice(teta) return a
```

```
def CEnergy(latt): #Menghitung Hamiltonian sistem
  Ene = 0for i in range(N):
     for \mathbf j in range(N):
        S = latt[i,j]WF = \text{latt}[(i+1)\%N, i] + \text{latt}[i,(i+1)\%N] + \text{latt}[(i-1)\%N, i] + \text{latt}[i,(i-1)\%N]1)%N]
        Ene += -WF*S
   return int(Ene/2.)
def Thermod(T, lngE, Energies, E0): #Ekstrak energi & panas jenis
```
 $Ev=0$  $E2v=0$  for i,E in enumerate(Energies):  $w = exp(\ln E[i] - \ln E[0] - (E + E0)/T)$  $Z$  += w  $Ev$  +=  $w * E$  $E2v == w * E**2$ Ev  $* = 1.7Z$  $cv = (E2v/Z - Ev**2)/T**2$ return (Ev/N2, cv/N2)

def SamplePython(Nitt, N, N2, indE, E0, flatness): "Wang Landau algorithm in Python"  $l$ att = kisi(N,teta)  $Ene = CEnergy(latt)$  $ln gE = np$ .zeros(len(Energies), dtype=float)+1 Hist = np.zeros(len(Energies), dtype=float)

 $ln f = 1.0$  for itt in range(Nitt):  $ii = int(np.random.randn() * N2)$  $(i, j) = (ii % N, ii // N)$  $S = latt[i, i]$  $WF = lat[(i + 1) % N, j] + lat[i, (j + 1) % N] + lat[(i - 1) % N, j] + latt[i,$  $(j - 1) % N$ Enew = int(Ene + 4  $*$  S  $*$  WF)

 $P = np.exp(IngE[indE[Enc + E0]] - IngE[indE[Encw + E0]]) #$ Probability to accept according to Wang-Landau

if  $P > np.random.randn()$ : #latt $[i, i] = -S$ 

```
latt[i, j] = np.random choice(teta)Ene = EnewHist[indE[Enc + E0]] += 1.lngE[indE[Enc + E0]] += lnfif itt % 100 == 0:
     aH = np.sum(Hist) / (N2 + 0.0)mH = min(Hist)if mH > aH * flatness:
       Hist = np{\text .}zeros(len(Hist))lnf = 2.
       print(itt, 'histogram is flatt', mH, aH, 'f=', np.exp(lnf))
return (lngE, Hist)
```

```
if _name == ' main :
  iterasi = 50000while iterasi < 70000 :
    try:
       print(iterasi)
       Nitt =4000N = 8flatness = 0.9N2 = N * NNTe = N2 - 1teta = [1, 0.5, -0.5, -1, -0.5, 0.5]
```

```
# Possible energies of the Ising model
Energies = (np.arange(4*N2+1)-2*N2).tolist()# Energies.pop(1)# Energies.pop(-2)
```
# Maximum energy

 $E0 =$  Energies[-1]

 # Index array which will give us position in the Histogram array from knowing the Energy

```
indE = -np.ones(EO * 2 + 1, dtype=int) for i, E in enumerate(Energies):
  indE[E + E0] = i
```
(lngE, Hist) = SamplePython(Nitt, N, N2, indE, E0, flatness)

 # Normalize the density of states, knowing that the lowest energy state is double degenerate

```
# lgC = log((exp(lngE[0]) + exp(lngE[-1]))/4. )
```
if  $lngE[-1]$  <  $lngE[0]$ :

 $lgC = lngE[0] + log(1 + exp(lngE[-1] - lngE[0])) - log(4.)$ 

else:

 $lgC = lngE[-1] + log(1 + exp(lngE[0]-lngE[-1])) - log(4.)$ 

 $ln gE = lgC$ 

for i in range(len(lngE)):

if  $lngE[i]<0$ :  $lngE[i]=0$ 

# Normalize the histogram

Hist  $* = len(Hist) / float(np.sum(Hist))$ 

```
 #Save to csv
       \text{csv\_IngE} = [\text{Energies}, \text{IngE}]a = list(zip(*csv_lngE)) np.savetxt(f"./17_agustus/minesrandom/lnge_{iterasi}.csv", a, 
delimiter=" ", comments="#Energies lngE", fmt='% s')
```

```
iterasi += 1 except :
       pass
  \# csv Hist = [Energies, Hist]
  # b = list(zip(*csv_Hist)) # np.savetxt("./csv/csv_Hist.csv", b, delimiter=" ", 
comments="#Energies Hist", fmt='% s')
```

```
Te = linspace(0.0, 5., NTe)Thm = [1] for T in Te:
   Thm.append(Thermod(T, lngE, Energies, E0))
Thm = array(Thm)
```
2. Menghitung ekstrak Energi  $(E)$  dan Panas Jenis  $(CV)$ 

import numpy as np import matplotlib.pyplot as plt

```
def get_energies_and_lnge(kisi):
   energies = []
  lngE = []a = np.genfromtxt(f"./kisi{kisi}.csv", delimiter=" ").tolist()
  # print(a)for \mathfrak j in range(len(a)):
      energies.append(a[j][0])
     IngE.append(a[i][1]) return energies,lngE
```
def Thermod(T, lngE, energies, E0):

"Thermodynamics using density of states"

 $Z$ \_fero = 0  $Ev_{er}$  = 0  $E2v_{\text{}}$  fero = 0 Z antifero =  $0$ Ev antifero =  $0$  $E2v_$ <sub>\_</sub>antifero = 0 for i, E in enumerate(energies):  $E \approx 2$  $w_{\text{}}$  fero = np.exp(lngE[i] - (E/T))  $Z_fero$  += w\_fero Ev\_fero  $+=$  w\_fero  $*$  E E2v\_fero +=  $w$ \_fero \* E\*\*2 w antifero =  $np.exp(\ln gE[i] + (E/T))$ Z\_antifero  $+=$  w\_antifero Ev\_antifero +=  $w_$ \_antifero \* E E2v\_antifero += w\_antifero \* E \*\* 2 Ev\_fero  $* = 1.Z$  fero  $cv_{f}$  fero =  $(E2v_{f}$  fero/Z<sub>\_fero</sub> - Ev\_fero\*\*2)/T\*\*2 Ev\_antifero  $* = 1. / Z$ \_antifero cv\_antifero =  $(E2v_$ \_antifero / Z\_antifero - Ev\_antifero \*\* 2) / T \*\* 2 return (Ev\_fero/N2, cv\_fero/N2, Ev\_antifero/N2, cv\_antifero/N2)

```
if name ==' main ':
  n = [14]# igreneF = []# igreneAF = []# vcF = []# vcAF = []for a in n:
    kisi = aN2 = kisi**2
```

```
NTe = N2-1T = np.linalg 0.01, 2.4, 1000)energies, lngE = get\_energies\_and\_lnge(kisi)E0 = energies[-1]
    energi_fero = []cv_{er} = \lceil]
     energi_antifero = []
     cv_antifero = []
      for i in range(len(T)):
        energis_fero, cvs_fero, energis_antifero, cvs_antifero = 
Thermod(T[i], lngE, energies, E0)
        energi_fero.append(energis_fero)
        cv_fero.append(cvs_fero)
        energi_antifero.append(energis_antifero)
        cv_antifero.append(cvs_antifero)
```
# **LAMPIRAN B**

Data Pengukuran Untuk Ukuran Kisi Linier  $L = 8$ , 10, 12, 14 sebanyak 20 sampel.

1. Ekstrak Energi  $(E)$  dan Panas Jenis  $(CV)$ 

Untuk  $L = 8$ 

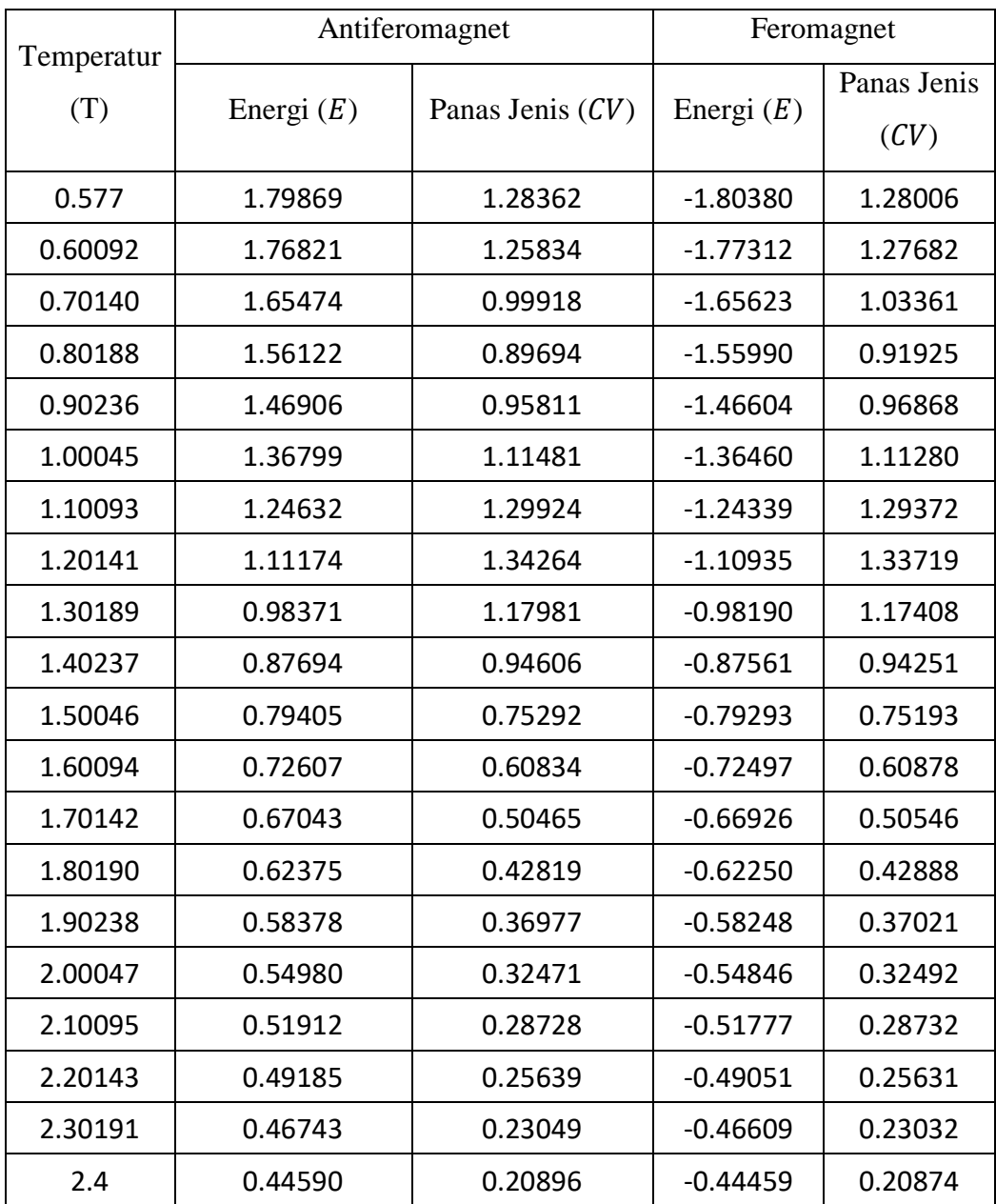

Untuk  $L = 10$ 

| Temperatur<br>(T) | Antiferomagnet |                    | Feromagnet   |                     |
|-------------------|----------------|--------------------|--------------|---------------------|
|                   | Energi $(E)$   | Panas Jenis $(CV)$ | Energi $(E)$ | Panas Jenis<br>(CV) |
| 0.577             | 1.79727        | 1.32037            | $-1.79443$   | 1.33189             |
| 0.60092           | 1.76574        | 1.30713            | $-1.76305$   | 1.28363             |
| 0.70140           | 1.64792        | 1.03076            | $-1.64951$   | 1.00704             |
| 0.80188           | 1.55164        | 0.92072            | $-1.55349$   | 0.92814             |
| 0.90236           | 1.45740        | 0.97914            | $-1.45881$   | 0.97800             |
| 1.00045           | 1.35347        | 1.15530            | $-1.35549$   | 1.14479             |
| 1.10093           | 1.22647        | 1.35889            | $-1.22991$   | 1.34341             |
| 1.20141           | 1.08796        | 1.34807            | $-1.09216$   | 1.35096             |
| 1.30189           | 0.96302        | 1.12187            | $-0.96618$   | 1.13685             |
| 1.40237           | 0.86272        | 0.88277            | $-0.86436$   | 0.89659             |
| 1.50046           | 0.78519        | 0.70806            | $-0.78577$   | 0.71538             |
| 1.60094           | 0.72072        | 0.58256            | $-0.72091$   | 0.58344             |
| 1.70142           | 0.66696        | 0.49208            | $-0.66725$   | 0.48978             |
| 1.80190           | 0.62112        | 0.42310            | $-0.62168$   | 0.42035             |
| 1.90238           | 0.58146        | 0.36822            | $-0.58226$   | 0.36624             |
| 2.00047           | 0.54756        | 0.32441            | $-0.54851$   | 0.32343             |
| 2.10095           | 0.51689        | 0.28716            | $-0.51789$   | 0.28709             |
| 2.20143           | 0.48965        | 0.25601            | $-0.49062$   | 0.25664             |
| 2.30191           | 0.46528        | 0.22974            | $-0.46616$   | 0.23087             |
| 2.4               | 0.44385        | 0.20790            | $-0.44460$   | 0.20937             |

## Untuk  $L = 12$

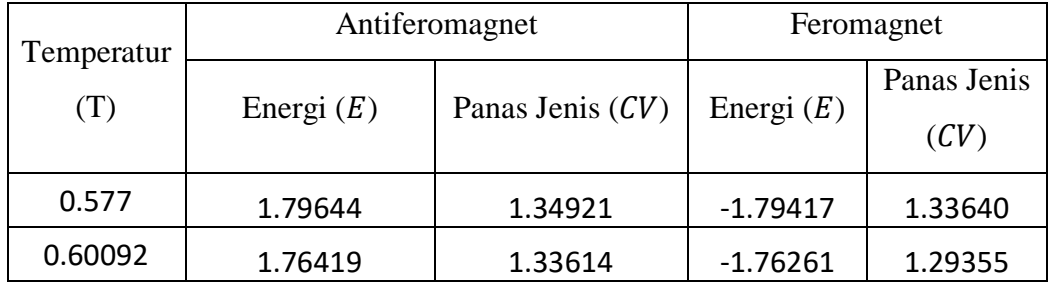

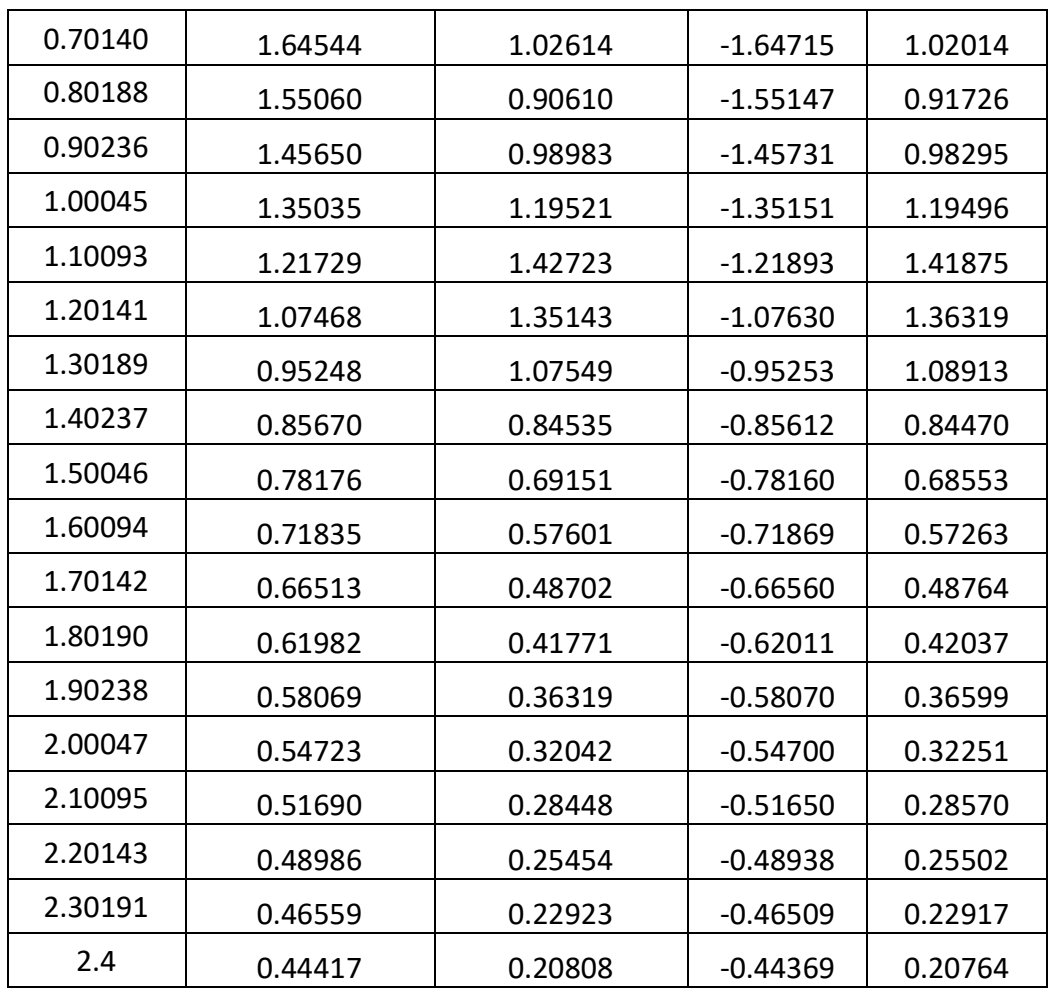

## Untuk  $L = 14$

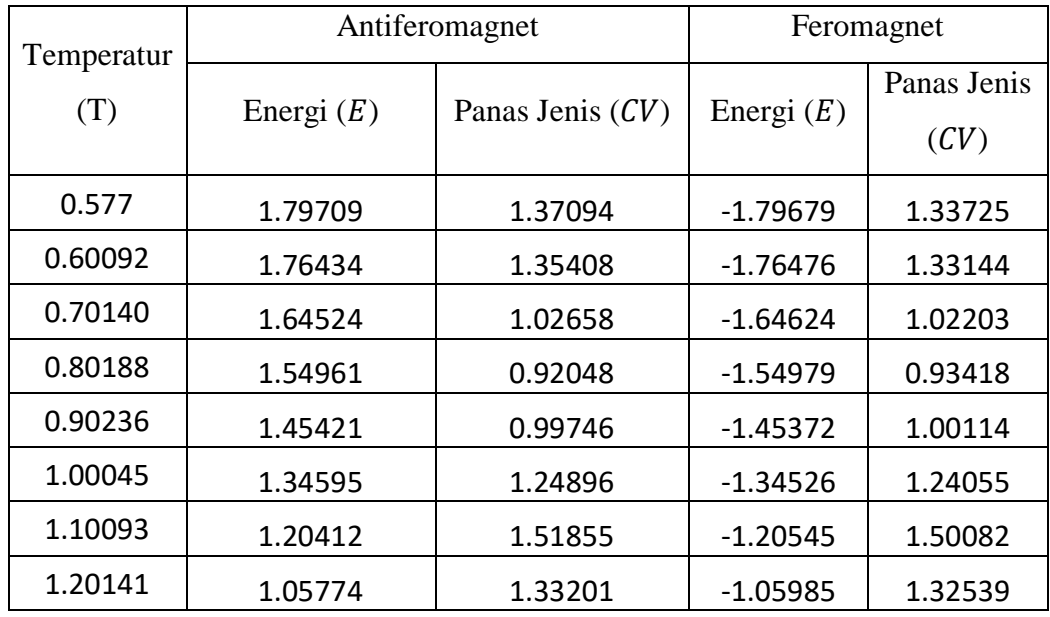

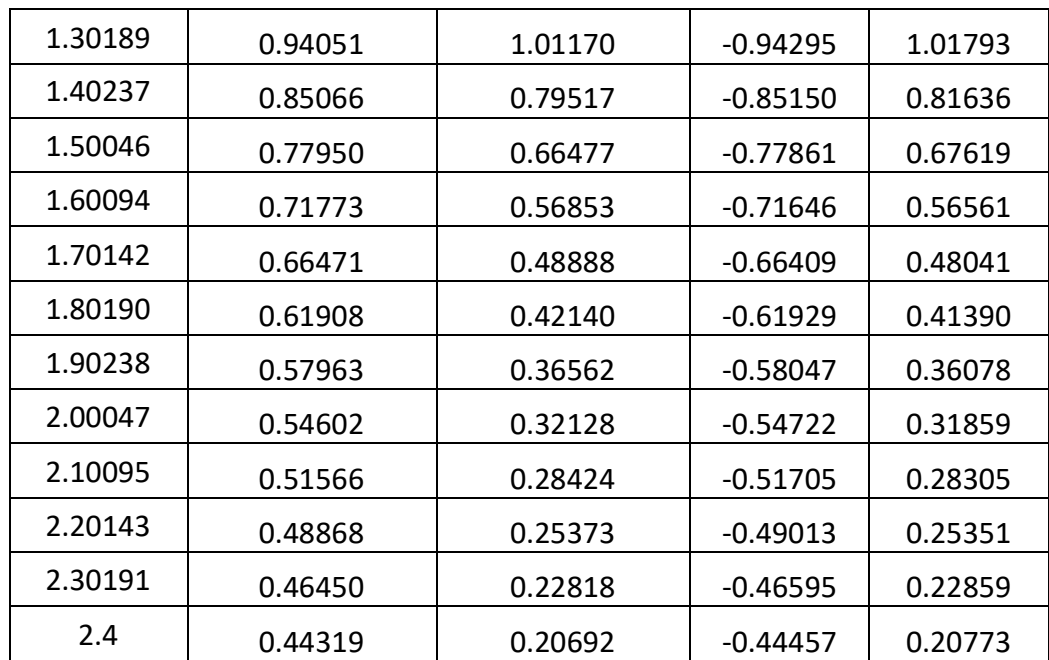